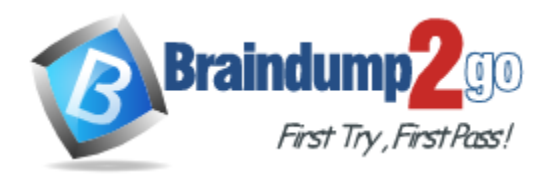

**Vendor:** Microsoft

**Exam Code:** 70-467

**Exam Name:** Designing Business Intelligence Solutions with Microsoft SQL Server 2012 Exam

**Version:** DEMO

**Case Study: 1 - Tailspin Toys Case A(QUESTION 47 - QUESTION 59) Case Study: 2 - Contoso, Ltd (QUESTION 60 - QUESTION 72) Case Study: 3 - Data Architect (QUESTION 73 - QUESTION 86) Case Study: 4 - WingTip Toys (QUESTION 87 - QUESTION 98) Case Study: 5 - Contoso, Ltd Case B (QUESTION 99 - QUESTION 110) Case Study: 6 - Tailspin Toys Case B (QUESTION 111 - QUESTION 120)**

## **QUESTION 1**

You need to recommend a cube architecture for CUBE1. The solution must meet the performance requirements for CUBE1.

Which two partitions should you recommend creating? Each Answer presents part of the solution.

- A. Partitions based on the values of the customerID column in the dimension table
- B. Partitions based on the values of the customerID column in the fact table
- C. Partitions based on the values of the productID column in the fact table
- D. Partitions based on the values of the productID column in the dimension table

## **Answer:** AD

## **QUESTION 2**

You execute the SalesbyCategory report and receive the following error message: "Members, tuples, or sets must use the same hierarchies in the function." You need to ensure that the query executes successfully. Which two actions should you perform? Each Answer presents part of the solution.

- A. Move the Product clause from line 08 to line 10.
- B. Move the Date and Product clauses on line 11 to axis 0.
- C. Move the Date clause from line 10 to line 08.
- D. Move the Measures clause on line 02 to axis 1.

## **Answer:** C

#### **QUESTION 3**

You need to implement the SalesCommission model to support the planned reports and queries. What should you do?

- A. Create a date table that contains only one row for each date on which a sale is recorded.
- B. Use the existing transaction date column in the sales table for date calculations.
- C. Create a date table that contains a row for every date since data started being recorded.
- D. Create a new calculated date column in the sales table for date calculations.

## **Answer:** C

## **QUESTION 4**

L

You are designing a business intelligence (BI) solution for a hotel booking system. Each hotel booking may have more than one guest.

The BI solution contains a fact table named Booking, a factless fact table named Booking\_Guest

and a dimension named Guest.

Booking contains an entry for each booking. Booking\_Guest contains an entry for each guest in each booking. Guest contains an entry for each guest.

You need to define the many-to-many relationship in SQL Server Analysis Services (SSAS) for the hotel booking system.

Which four actions should you perform in sequence? To answer, move the appropriate actions from the list of actions to the answer area and arrange them in the correct order.

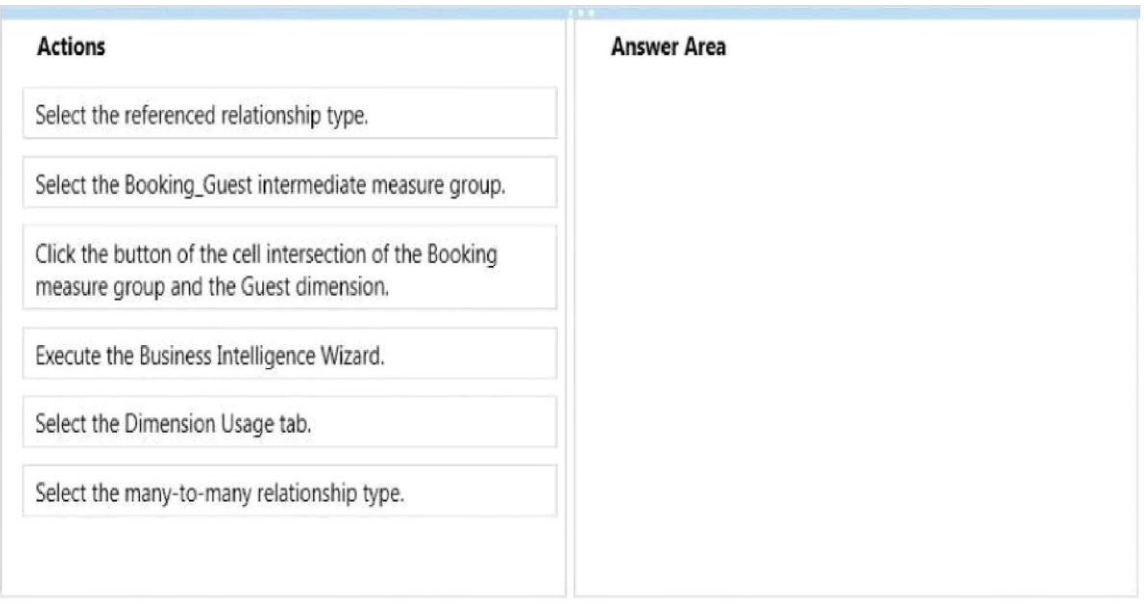

## **Answer:**

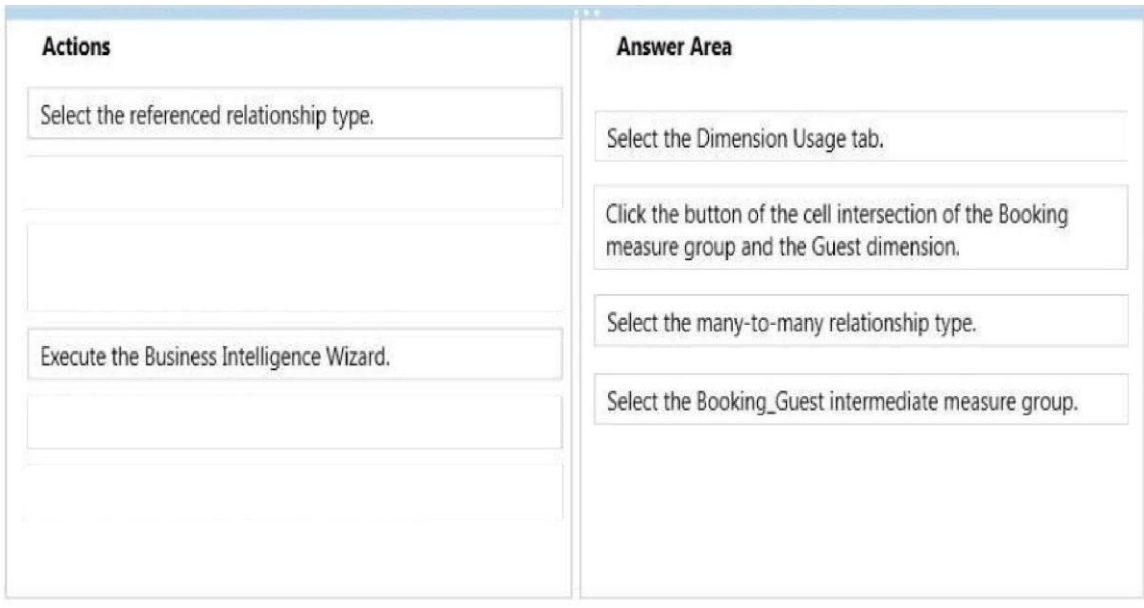

## **QUESTION 5**

L

You deploy a PowerPivot workbook to a PowerPivot Gallery in a Microsoft SharePoint site. Workbook data comes from two different sources: Source A and Source B. The workbook contains five tables with a total of 20 million rows from Source A, and three small lookup tables from Source B. Data from Source A is updated throughout the day. Data from Source B is updated at 3:00 P.M.

You have the following requirements:

```
- Refresh the PowerPivot workbook with updated lookup data as soon as 
possible.
- Minimize load on the source systems and the SharePoint environment 
during business hours.
- Minimize user involvement in the data refresh process.
```
You enable automatic data refresh for the workbook.

You need to configure a data refresh schedule for the workbook that meets the requirements. What should you do? (More than one answer choice may achieve the goal. Select the BEST answer.)

- A. Set the default schedule to refresh outside of business hours. Do not manually refresh the workbook.
- B. Set the default schedule to refresh outside of business hours. Manually refresh the workbook at 9:00
- C. M. every day.
- D. Set the default schedule to refresh at 9:00 A.M. every day. Create a separate schedule for Source A's connection to refresh outside of business hours.
- E. Set the default schedule to refresh at 3:00 P.M. every day. Do not create individual source schedules.
- F. Set the default schedule to refresh at 9:00 A.M. every day. Do not create individual source schedules.

## **Answer:** C

#### **QUESTION 6**

You are designing a reporting solution that uses SQL Server Reporting Services (SSRS) in SharePoint integrated mode.

The reporting solution must meet the following requirements:

- Allow report writers to reuse content between different reports.
- Allow report writers to modify reusable content in SharePoint.
- Retain version history for report content.

You need to choose a reporting method that meets the requirements. What should you use? (More than one answer choice may achieve the goal. Select the BEST answer.)

- A. drillthrough reports
- B. linked reports
- C. subreports
- D. report parts

#### **Answer:** D

#### **QUESTION 7**

L

You deploy a PowerPivot workbook to a document library in a Microsoft SharePoint site. Workbook data comes from two different sources: Source A and Source B.

The workbook contains three small lookup tables from Source A, and five tables with a total of 20 million rows from Source B. Data from Source A is updated at 9:00 A.M. and data from Source B is updated throughout the day.

You have the following requirements:

```
- Refresh the PowerPivot workbook with updated lookup data as soon as 
possible.
- Minimize load on the source systems and the SharePoint environment 
during business hours.
- Minimize user involvement in the data refresh process.
```
You enable automatic data refresh for the workbook.

You need to configure a data refresh schedule for the workbook that meets the requirements. What should you do? (More than one answer choice may achieve the goal. Select the BEST answer.)

- A. Set the default schedule to refresh outside of business hours. Do not manually refresh the workbook.
- B. Set the default schedule to refresh outside of business hours. Manually refresh the workbook at 9:00 A.M. every day.
- C. Set the default schedule to refresh at 9:00 A.M. every day. Create a separate schedule for Source B's connection to refresh outside of business hours.
- D. Set the default schedule to refresh at 3:00 P.M. every day. Do not create individual source schedules.
- E. Set the default schedule to refresh at 9:00 A.M. every day. Do not create individual source schedules.

## **Answer:** C

#### **QUESTION 8**

L

The Sales database includes a table named Products that contains 42 columns, and two tables that record all product sales transactions. The database does not store aggregated data. The database is continually maintained to provide optimal indexing. The database server is sized appropriately.

The Marketing department requests a delimited text file that includes seven fields containing product information from the Products table.

You have the following requirements:

```
- Display the ProductID in the first column. Organize the remaining
```
- columns alphabetically by column heading.
- Sort rows in ProductID order.
- Aggregate product units sold.
- Minimize the time required to return the results.

You create a SQL Server Integration Services (SSIS) package and add the appropriate connection managers and a Data Flow task.

You need to develop the Data Flow task.

What should you add to the Data Flow task? (More than one answer choice may achieve the goal. Select the BEST answer.)

- A. A table-based OLE DB source; a Script component; and a Flat File destination.
- B. Only a SQL command-based OLE DB source and a Flat File destination.
- C. A table-based OLE DB source; Lookup, Aggregate, and Sort transformations; and a Flat File destination.

D. A SQL command-based OLE DB source; Aggregate and Sort transformations; and a Flat File destination.

#### **Answer:** D

## **QUESTION 9**

You are creating a calculated measure in a sales cube by using a Multidimensional Expressions (MDX) calculation. The cube includes a date dimension. The date dimension has a hierarchy named Calendar that includes Calendar Year, Month, and Day attributes. The calculated measure must calculate the year-to-date sales for the current slicer. The MDX calculation must work for as many hierarchy levels as possible. You need to create a calculated measure for the cube that meets the requirements. Which expression should you use in the calculation designer? (More than one answer choice may achieve the goal. Select the BEST answer.)

- OA SUM(ParallelPeriod([Date].[Calendar].[Calendar Year], -1, [Date].[Calendar].CurrentMember), [Measures].[Sales Amount])  $\bigcirc$  B. SUM({[Date].[Calendar].CurrentMember.Parent.FirstChild: [Date].[Calendar].CurrentMember}, [Measures].[Sales Amount])
- OC. (ANCESTOR([Date].[Calendar].CurrentMember, [Date].[Calendar]. [Calendar Year]), [Measures]. [Sales Amount])
- ◯ D. SUM(PeriodsToDate([Date].[Calendar].[Calendar Year], [Date]. [Calendar].CurrentMember), [Measures].[Sales Amount])
- A. Option A
- B. Option B
- C. Option C
- D. Option D

**Answer:** B

L

★ Instant Download ★ PDF And VCE ★ 100% Passing Guarantee ★ 100% Money Back Guarantee

# **Thank You for Trying Our Product**

## **Braindump2go Certification Exam Features:**

- ★ More than 99,900 Satisfied Customers Worldwide.
- ★ Average 99.9% Success Rate.
- ★ Free Update to match latest and real exam scenarios.
- ★ Instant Download Access! No Setup required.
- ★ Questions & Answers are downloadable in PDF format and VCE test engine format.

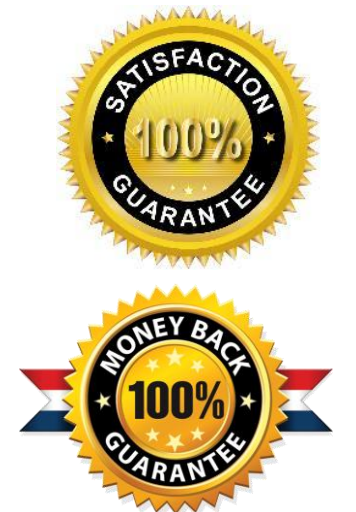

- ★ Multi-Platform capabilities Windows, Laptop, Mac, Android, iPhone, iPod, iPad.
- ★ 100% Guaranteed Success or 100% Money Back Guarantee.
- ★ Fast, helpful support 24x7.

L

View list of all certification exams: <http://www.braindump2go.com/all-products.html>

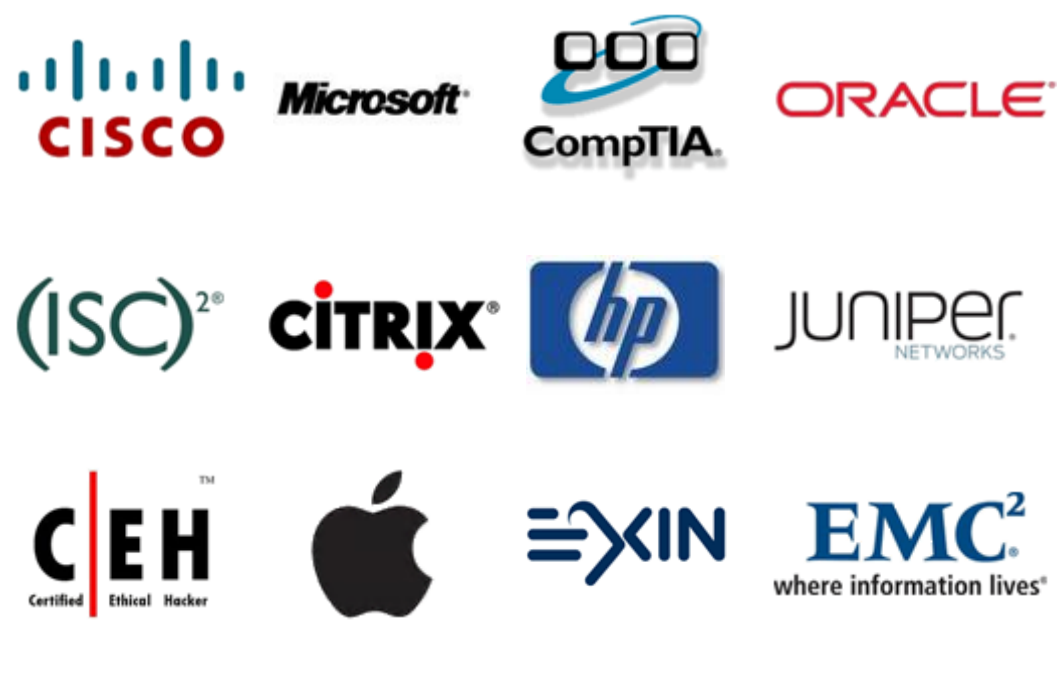

**10% Discount Coupon Code: BDNT2014**